# **Προγραμματισμός Η/Υ**

#### **Παύλος Πέππας**

#### www.bma.upatras.gr/staff/pavlos/

#### **Άσκηση**

Το ημερομίσθιο ενός εργαζόμενου είναι 100 Euro τις καθημερινές, ενώ τα Σαββατοκύριακα προσαυξάνεται κατά 50%. Γράψτε μία εφαρμογή Java που δέχεται ως είσοδο τον κωδικό της τρέχουσας ημέρας (η Κυριακή έχει τον κωδικό 1, η Δευτέρα τον κωδικό 2, κλπ), και υπολογίζει το ημερομίσθιο.

```
public static void main(String[ ] args)
{								
       Scanner input = new Scanner( System.in );
       int day;
       double pay, rate;
       System.out.print("Enter the day: ");
```

```
day = input.nextInt();
```
#### **Άσκηση**

Το ημερομίσθιο ενός εργαζόμενου είναι 100 Euro τις καθημερινές, ενώ τα Σαββατοκύριακα προσαυξάνεται κατά 50%. Γράψτε μία εφαρμογή Java που δέχεται ως είσοδο τον κωδικό της τρέχουσας ημέρας (η Κυριακή έχει τον κωδικό 1, η Δευτέρα τον κωδικό 2, κλπ), και υπολογίζει το ημερομίσθιο.

```
public static void main(String[ ] args)
{								
       Scanner input = new Scanner( System.in );
       int day;
       double pay, rate;
       System.out.print("Enter the day: ");
       day = input.nextInt();rate = 100;
       if ((day == 1) | \cdot | (day == 7))
               pay = rate*1.5;
       								 else	
               pay = rate;
```

```
System.out.println("Today's pay is " + pay + " Euro");
```
# **Ένθετες Εντολές if-else**

#### **Άσκηση**

Σε ορισμένα πανεπιστήμια του εξωτερικού υπάρχουν δύο κλίμακες βαθμολογίας. Στην πρώτη κλίμακα Κ1 οι βαθμοί κυμαίνονται από 0-100, ενώ στην δεύτερη κλίμακα Κ2 αποτελούνται από τα σύμβολα F, CQ, C, B, A. Η αντιστοιχία μεταξύ της κλίμακας Κ1 και της κλίμακας Κ2 είναι η εξής:

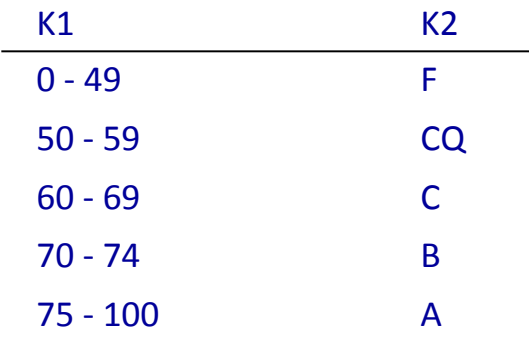

Να γραφεί εφαρμογή Java που να μετατρέπει την βαθμολογία από K1 σε K2.

### **Ένθετες Εντολές if-else**

public static void main(String[ ] args)

```
Scanner input = new Scanner( System.in );
int marks;
```

```
System.out.print("Enter marks: ");
marks = input.nextInt();
```
if (marks  $<$  50)

```
System.out.println("Grade = F");
```

```
else if (marks <60)
```
System.out.println("Grade =  $CQ$ ");

```
else if (marks <70)
```
System.out.println("Grade =  $C$ ");

```
else if (marks <75)
```

```
System.out.println("Grade = B");
```
 else 

```
System.out.println("Grade = A");
```
{ 

### **Ένθετες Εντολές if-else**

public static void main(String[ ] args)

Scanner input = new Scanner( System.in ); int marks;

```
System.out.print("Enter marks: ");
marks = input.nextInt();
```
if (marks  $<$  50)

{ 

```
System.out.println("Grade = F");
```

```
else if (marks <60)
```
System.out.println("Grade = CQ");

else if (marks <70)

System.out.println("Grade =  $C$ ");

else if (marks <75)

System.out.println("Grade =  $B$ ");

 else 

```
System.out.println("Grade = A");
```
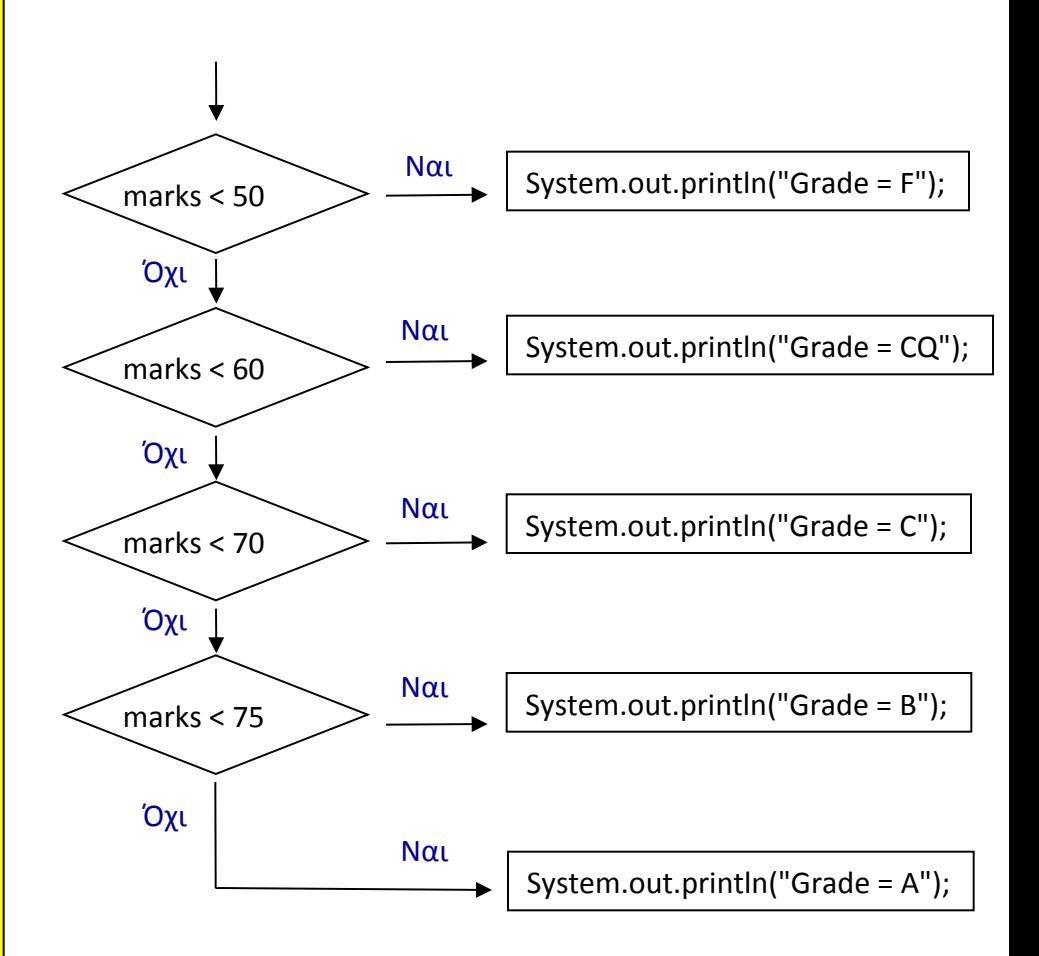

#### **Άσκηση**

Γράψτε μία εφαρμογή Java που θα δέχεται ως είσοδο ένα χαρακτήρα και εκτυπώνει το μήνυμα: 

- "Arithmetic Operator", εάν ο χαρακτήρα είναι ο αριθμητικός τελεστής `+`

- "Relational Operator", εάν ο χαρακτήρα είναι το `<`

- "Punctuation Mark", εάν ο χαρακτήρας είναι η `(`

- "Wrong Input", σε κάθε άλλη περίπτωση.

#### **Εντολή switch**

```
public static void main(String[ ] args)
```

```
{
```
Scanner input = new Scanner( System.in );

String s;

char x;

```
System.out.print("Enter character: ");
```

```
s = input.nextLine();
```

```
x = s.charAt(0);
```
switch  $(x)$  {

 case '+': 

```
System.out.println("Arithmetic Operator.");
											 break;
```
 case '<': 

```
System.out.println("Relational Operator");
												 	 	break;
```
 case '(': 

```
System.out.println("Punctuation Mark");
												 	 	break;
```
 default: 

 } 

```
System.out.println("Wrong Input");
												 	 	break;
```
Γράψτε μια εφαρμογή Java που υπολογίζει το άθροισμα 1+2+3+4.

```
public static void main(String[ ] args)
	{			
      int sum;
```

```
sum = 1+2+3+4;System.out.println("The sum is "+sum);
```
Γράψτε μια εφαρμογή Java που υπολογίζει το άθροισμα 1+2+3+4.

```
public static void main(String[ ] args)
	{			
      int i, sum;
```

```
sum = 0;
```

```
for (i = 1; i \le 4; i++)sum = sum+i;
```

```
System.out.println("The sum is "+sum);
```
Γράψτε μια εφαρμογή Java που υπολογίζει το άθροισμα 1+2+3+4.

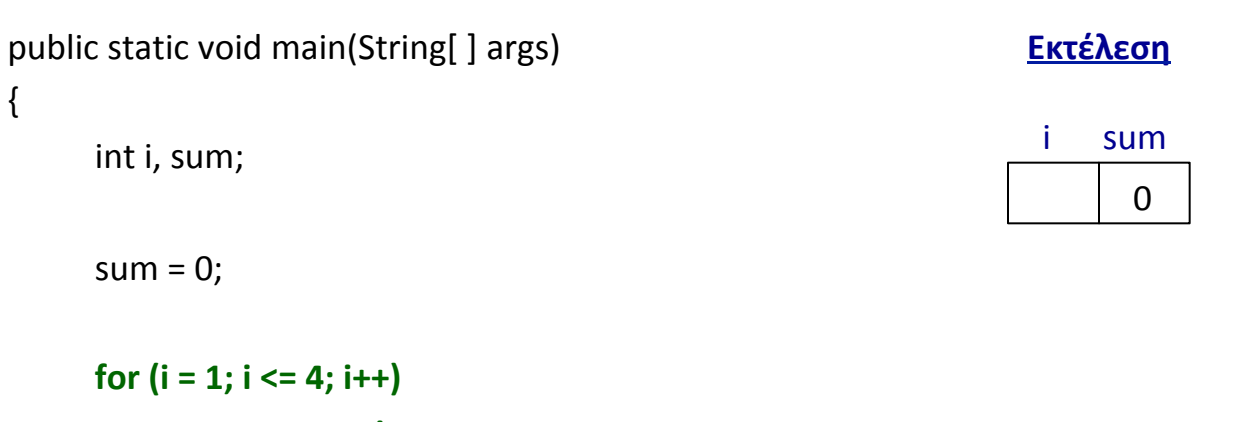

**sum** = sum+i;

```
System.out.println("The sum is "+sum);
```
Γράψτε μια εφαρμογή Java που υπολογίζει το άθροισμα 1+2+3+4.

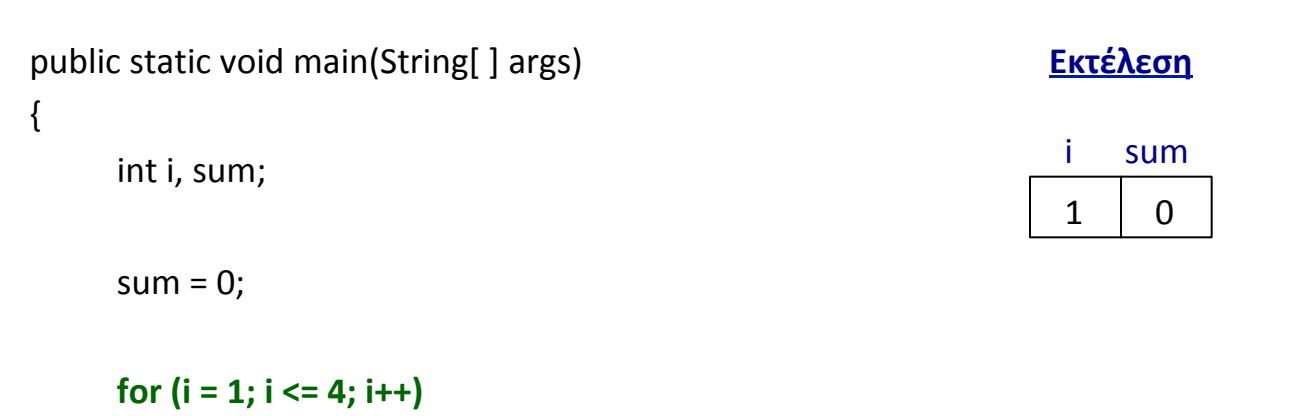

**sum** = sum+i;

System.out.println("The sum is "+sum);

Γράψτε μια εφαρμογή Java που υπολογίζει το άθροισμα 1+2+3+4.

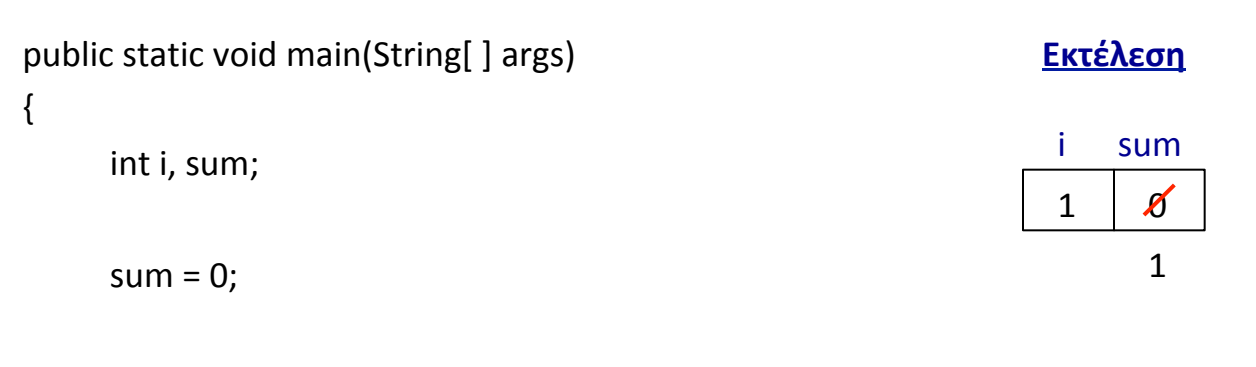

 $for (i = 1; i \le 4; i++)$ **sum** = sum+i;

```
System.out.println("The sum is "+sum);
```
Γράψτε μια εφαρμογή Java που υπολογίζει το άθροισμα 1+2+3+4.

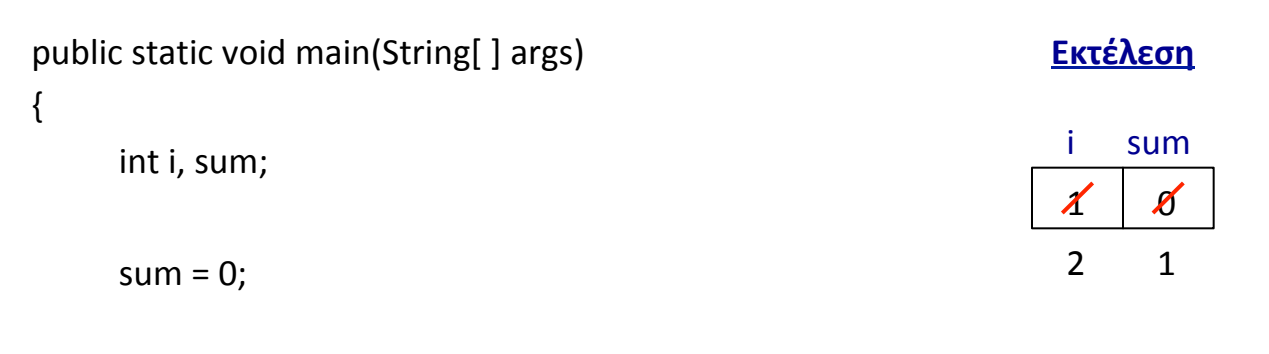

 $for (i = 1; i \le 4; i++)$ **sum** = sum+i;

} 

System.out.println("The sum is "+sum);

Γράψτε μια εφαρμογή Java που υπολογίζει το άθροισμα 1+2+3+4.

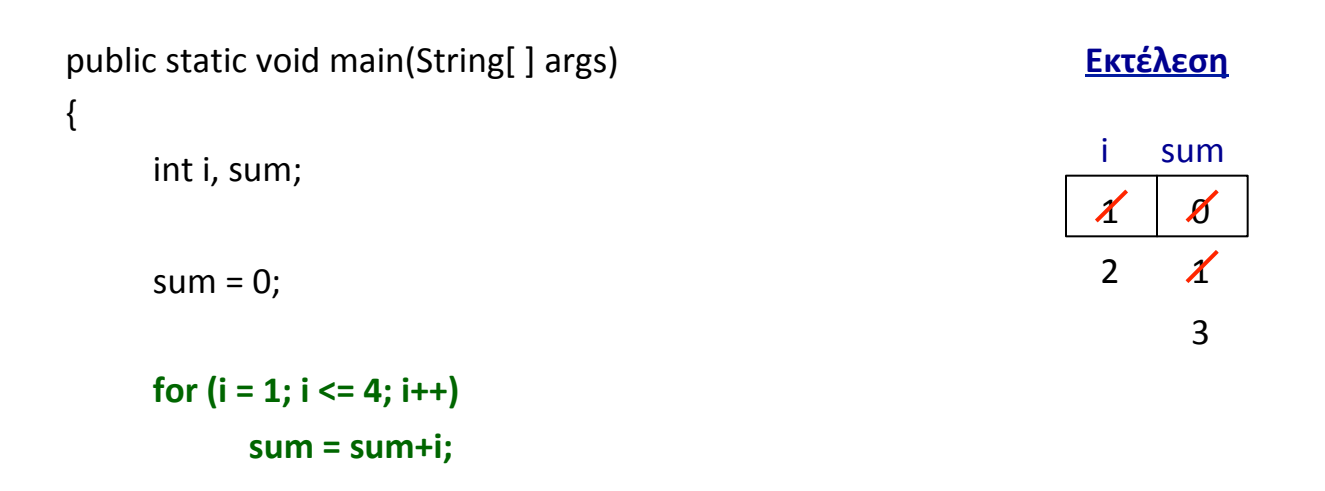

System.out.println("The sum is "+sum);

Γράψτε μια εφαρμογή Java που υπολογίζει το άθροισμα 1+2+3+4.

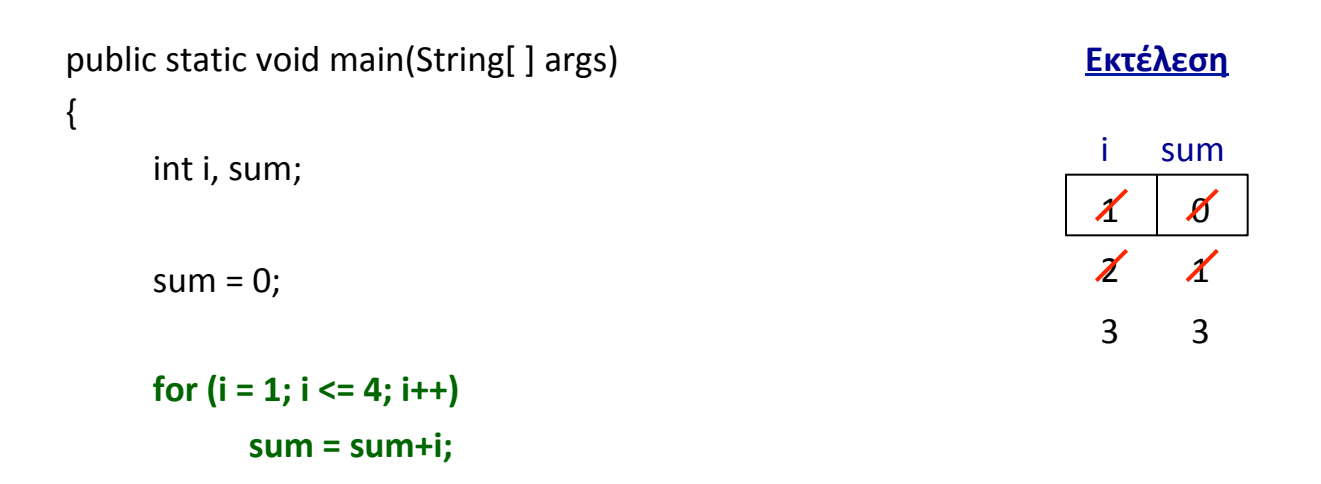

System.out.println("The sum is "+sum);

Γράψτε μια εφαρμογή Java που υπολογίζει το άθροισμα 1+2+3+4.

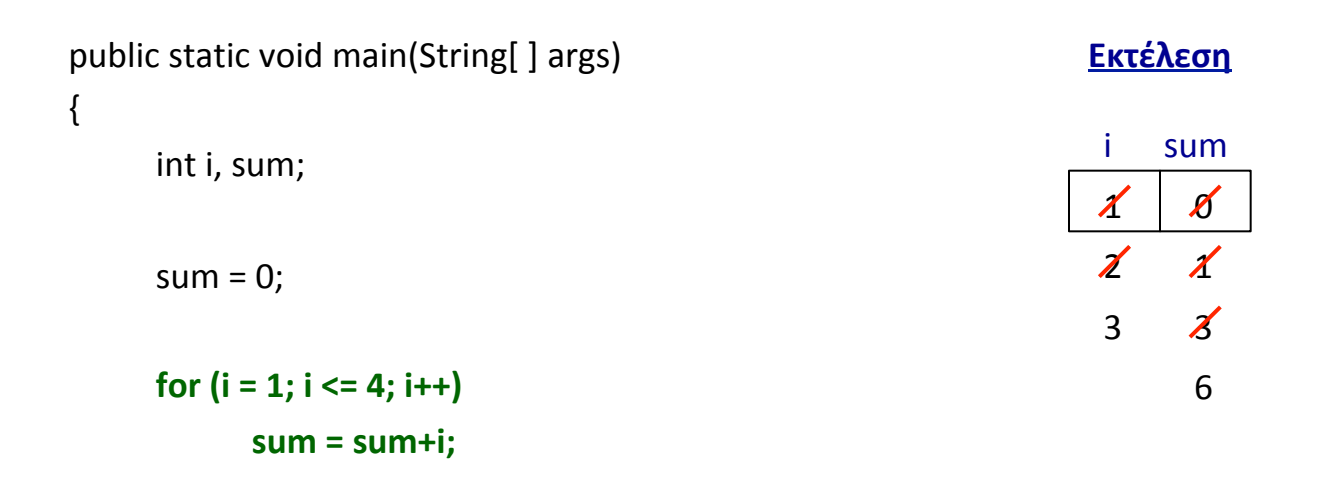

System.out.println("The sum is "+sum);

Γράψτε μια εφαρμογή Java που υπολογίζει το άθροισμα 1+2+3+4.

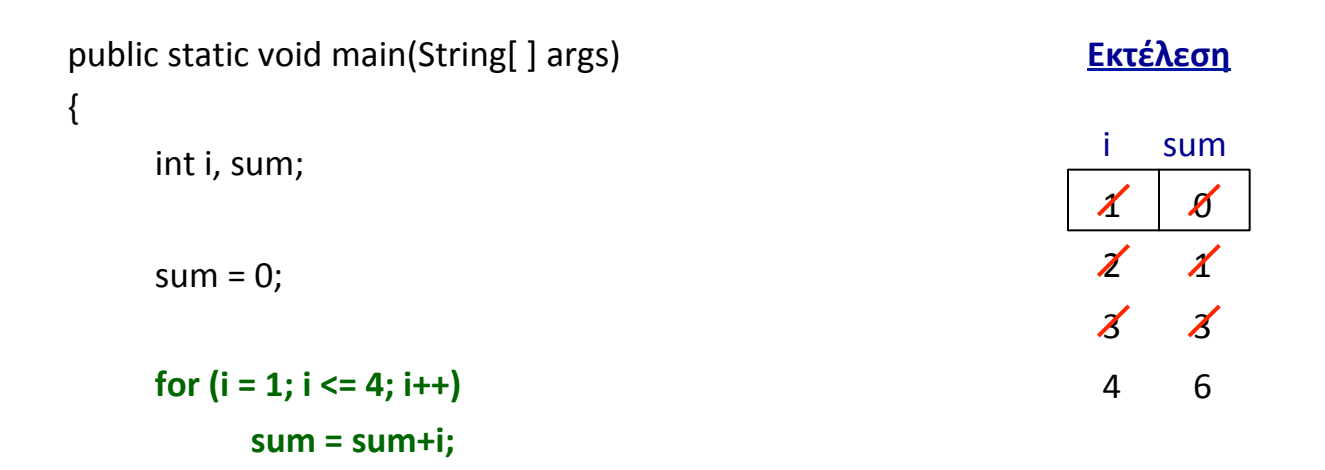

System.out.println("The sum is "+sum);

Γράψτε μια εφαρμογή Java που υπολογίζει το άθροισμα 1+2+3+4.

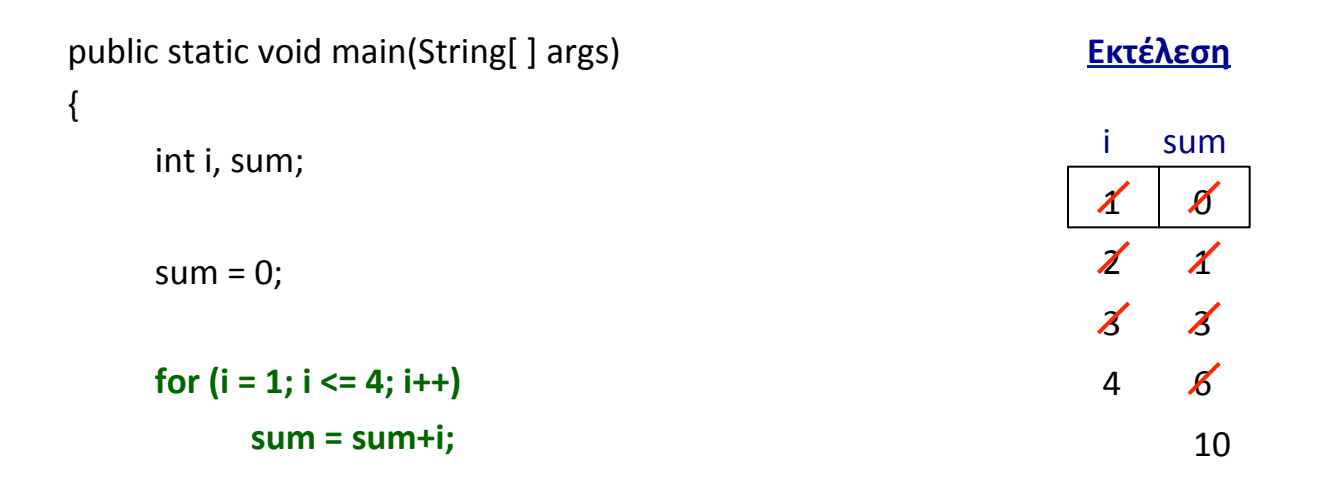

System.out.println("The sum is "+sum);

Γράψτε μια εφαρμογή Java που υπολογίζει το άθροισμα 1+2+3+4.

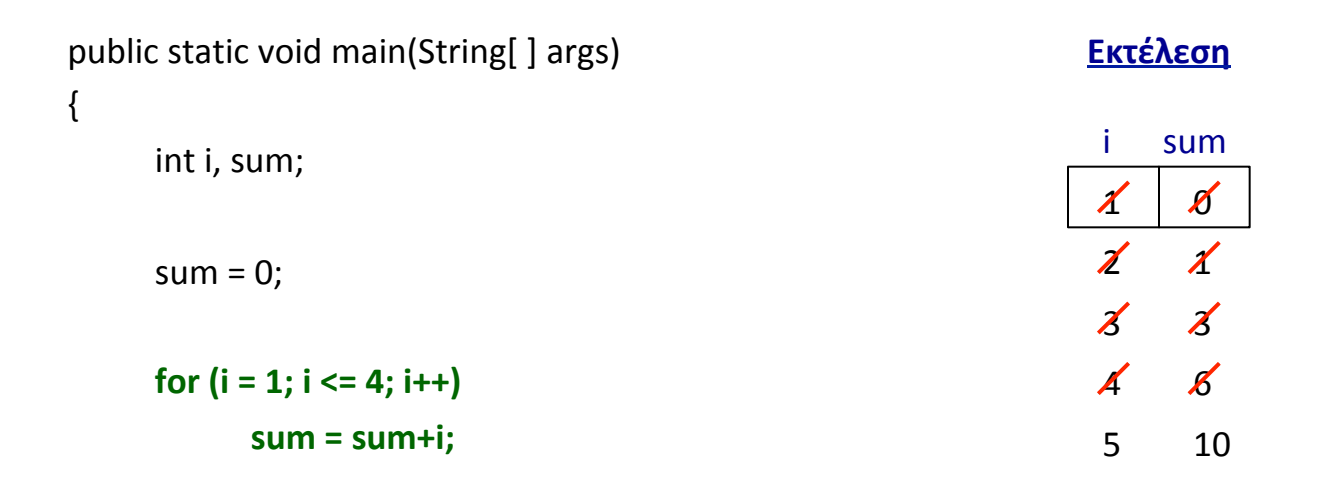

System.out.println("The sum is "+sum);

Γράψτε μια εφαρμογή Java που θα δέχεται ως είσοδο έναν θετικό ακέραιο και "μετράει" ανάποδα από αυτόν το ακέραιο μέχρι το μηδέν.

```
public static void main(String[ ] args)
```
 { 

} 

```
Scanner input = new Scanner( System.in );
int n, i;
```

```
System.out.print("Enter number: ");
n = input.nextInt();
```
Γράψτε μια εφαρμογή Java που θα δέχεται ως είσοδο έναν θετικό ακέραιο και "μετράει" ανάποδα από αυτόν το ακέραιο μέχρι το μηδέν.

public static void main(String[ ] args)

 $\{$ 

} 

Scanner input = new Scanner( System.in ); int  $n, i;$ 

```
System.out.print("Enter a number: ");
n = input.nextInt();
```
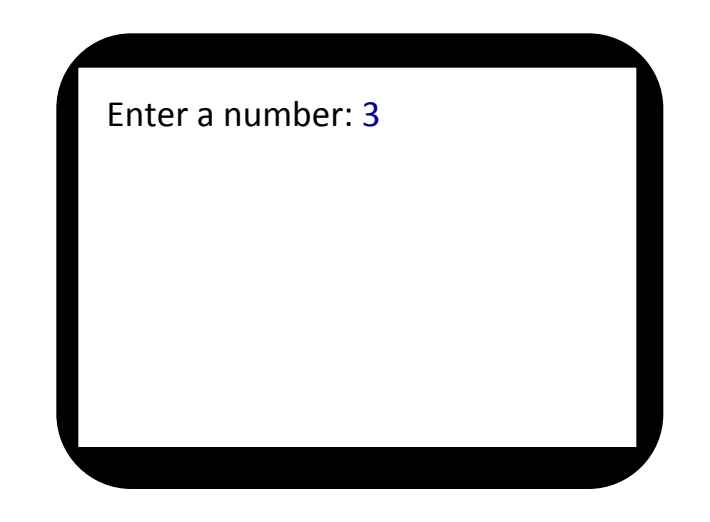

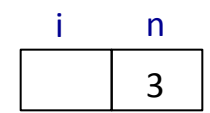

Γράψτε μια εφαρμογή Java που θα δέχεται ως είσοδο έναν θετικό ακέραιο και "μετράει" ανάποδα από αυτόν το ακέραιο μέχρι το μηδέν.

public static void main(String[ ] args)

 $\{$ 

} 

Scanner input = new Scanner( System.in ); int  $n, i;$ 

```
System.out.print("Enter number: ");
n = input.nextInt();
```
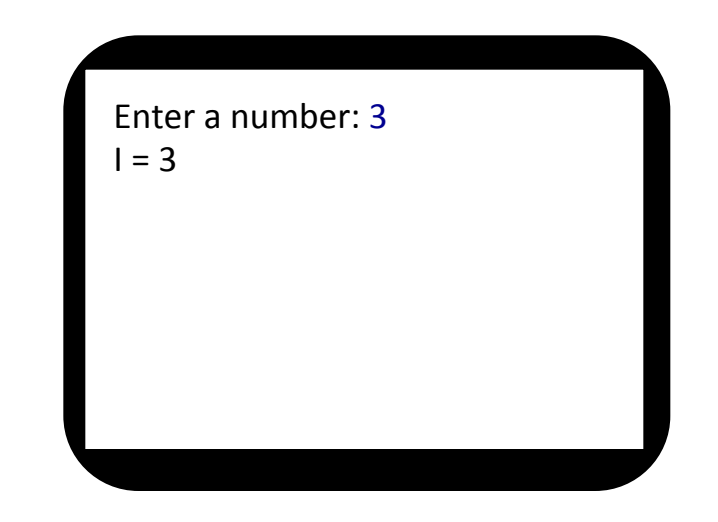

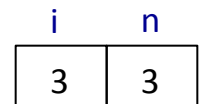

Γράψτε μια εφαρμογή Java που θα δέχεται ως είσοδο έναν θετικό ακέραιο και "μετράει" ανάποδα από αυτόν το ακέραιο μέχρι το μηδέν.

public static void main(String[ ] args)

 $\{$ 

} 

Scanner input = new Scanner( System.in ); int  $n, i;$ 

```
System.out.print("Enter number: ");
n = input.nextInt();
```
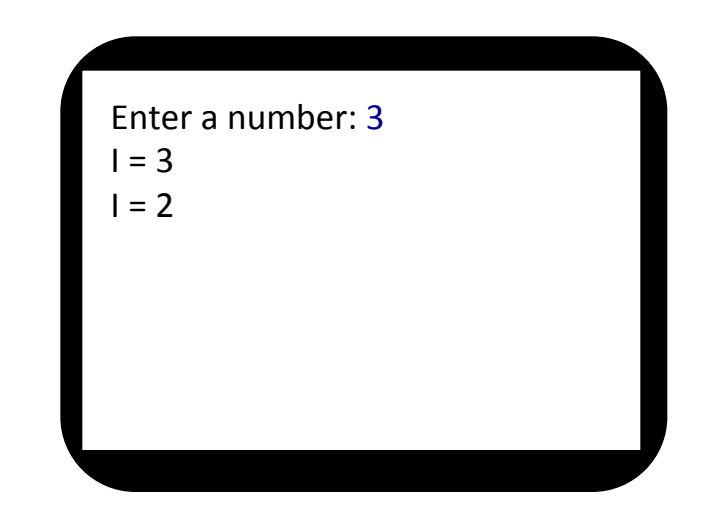

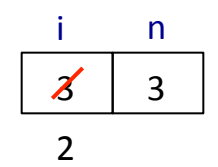

Γράψτε μια εφαρμογή Java που θα δέχεται ως είσοδο έναν θετικό ακέραιο και "μετράει" ανάποδα από αυτόν το ακέραιο μέχρι το μηδέν.

public static void main(String[ ] args)

 $\{$ 

} 

Scanner input = new Scanner( System.in ); int  $n, i;$ 

```
System.out.print("Enter number: ");
n = input.nextInt();
```
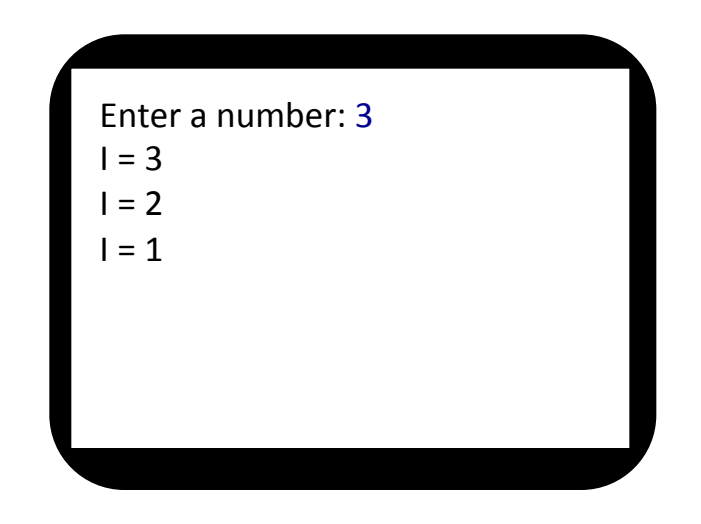

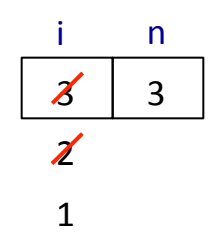

Γράψτε μια εφαρμογή Java που θα δέχεται ως είσοδο έναν θετικό ακέραιο και "μετράει" ανάποδα από αυτόν το ακέραιο μέχρι το μηδέν.

```
public static void main(String[ ] args)
```
 { 

} 

```
Scanner input = new Scanner( System.in );
int n, i;
```

```
System.out.print("Enter number: ");
n = input.nextInt();
```

```
Enter a number: 3
I = 3I = 2I = 1I = 0
```

$$
\begin{array}{c|c}\n i & n \\
 \hline\n x & 3 \\
 \hline\n x & 0\n \end{array}
$$

Γράψτε μια εφαρμογή Java που θα δέχεται ως είσοδο έναν θετικό ακέραιο και "μετράει" ανάποδα από αυτόν το ακέραιο μέχρι το μηδέν.

```
public static void main(String[ ] args)
```
 $\{$ 

} 

```
Scanner input = new Scanner( System.in );
int n, i;
```

```
System.out.print("Enter number: ");
n = input.nextInt();
```
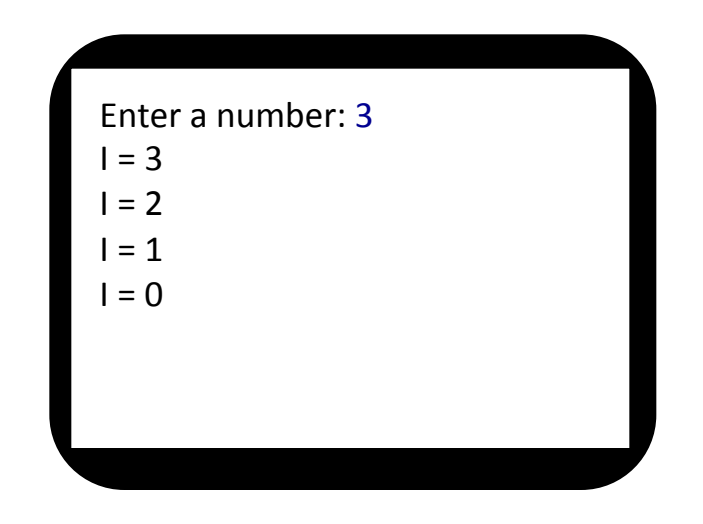

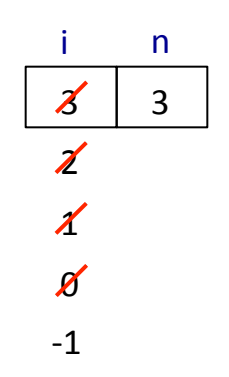